## ロボットアシストウォーカー **おさんぽケアサービス クイックガイド**

おさんぽケアサービスは、ロボットアシストウォーカーから送られるデータを PCやスマートフォンで確認出来るサービスです。歩数 や歩行距離などの変化の確認、移動経路や現在位置の確認などを簡単におこなうことができます。

## アカウントの作成方法

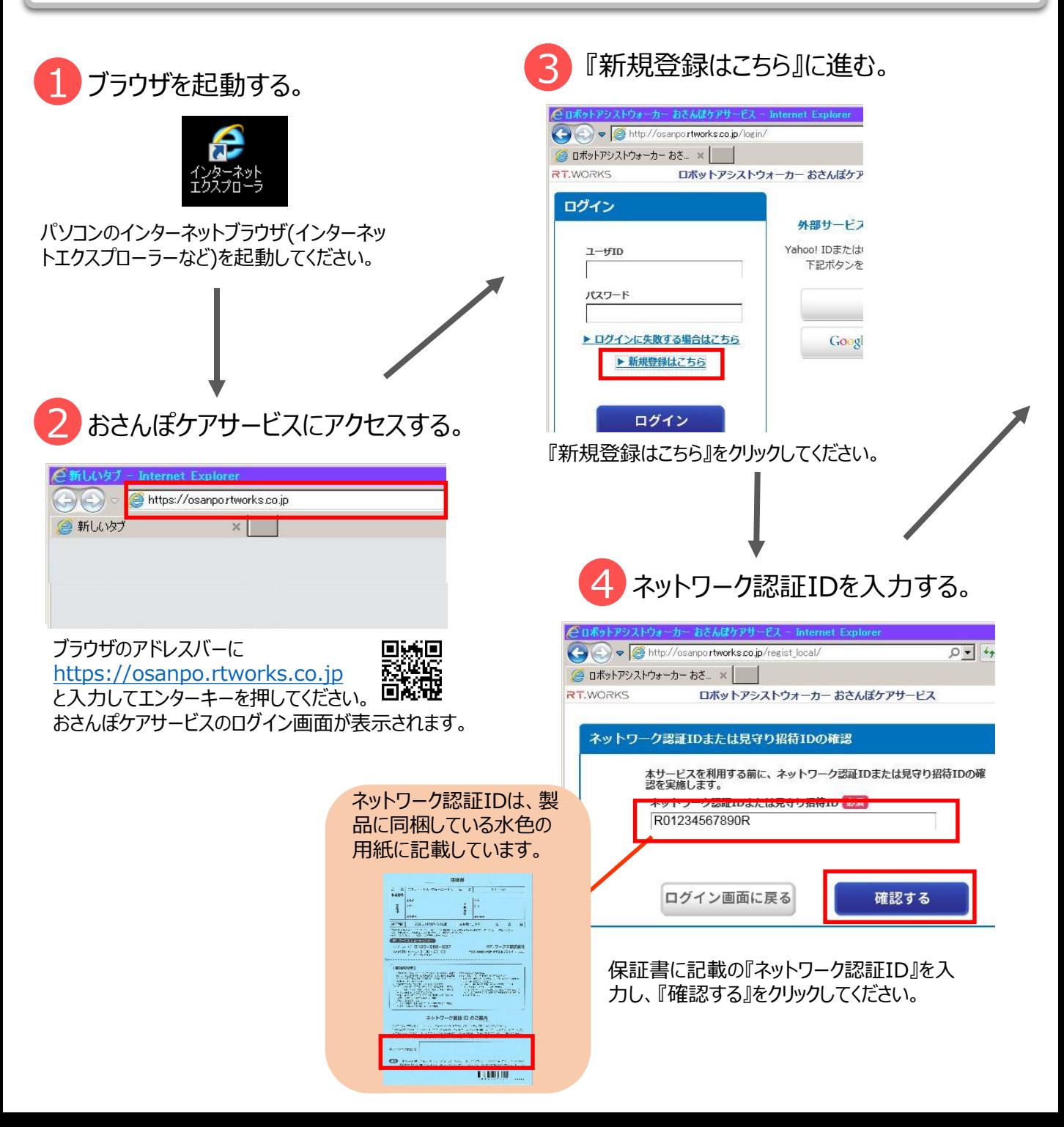

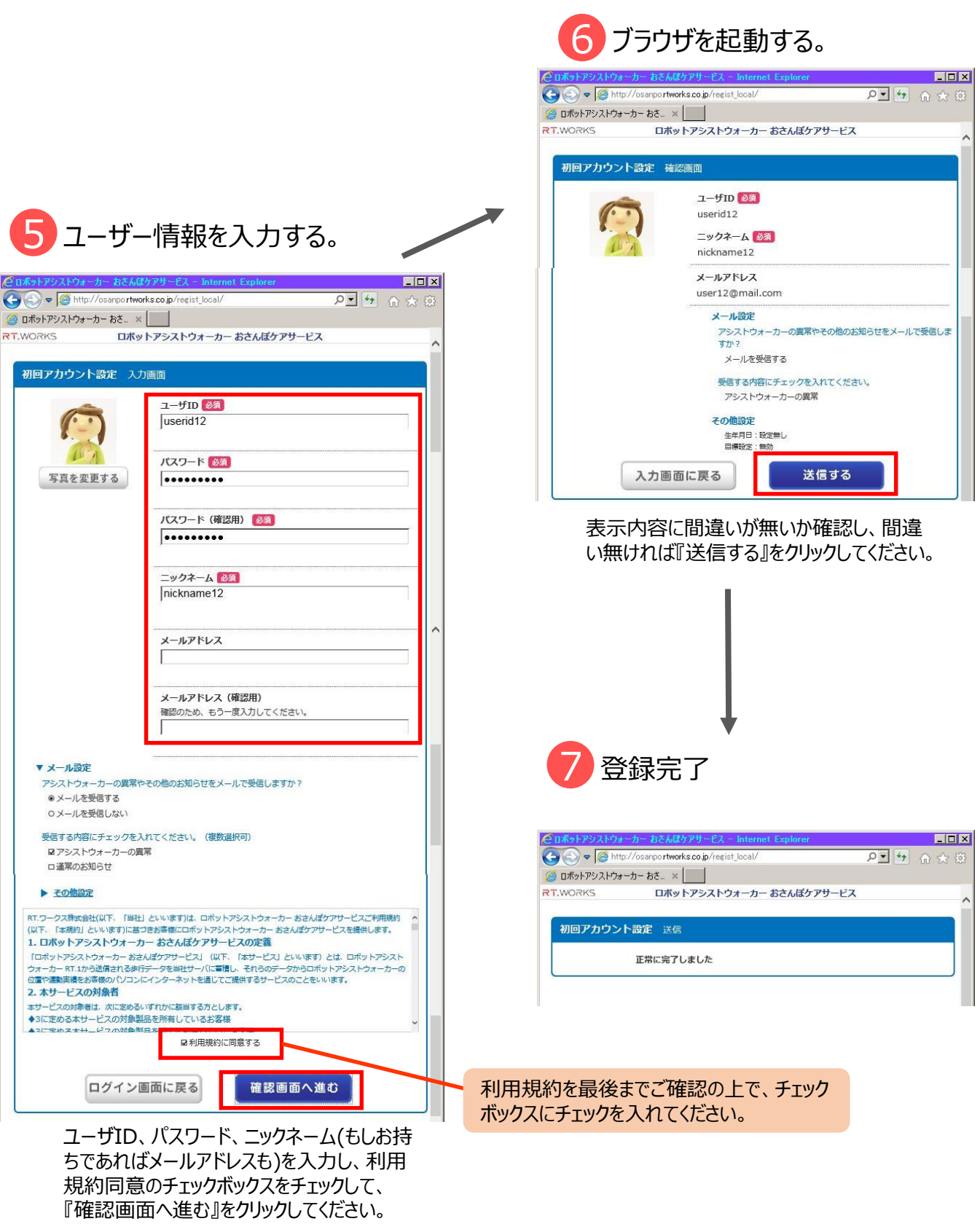

## RT.WORKS

## 利用方法

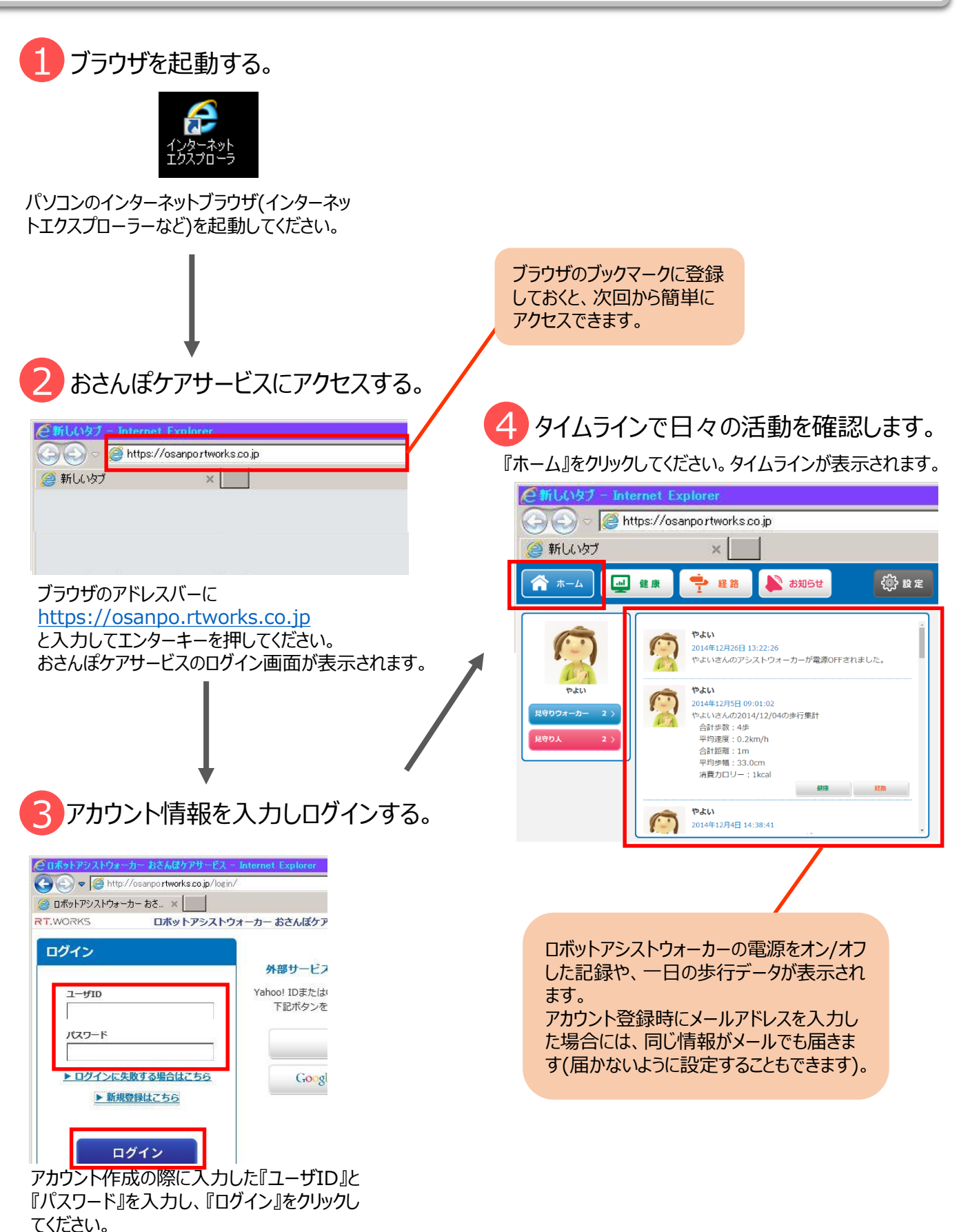

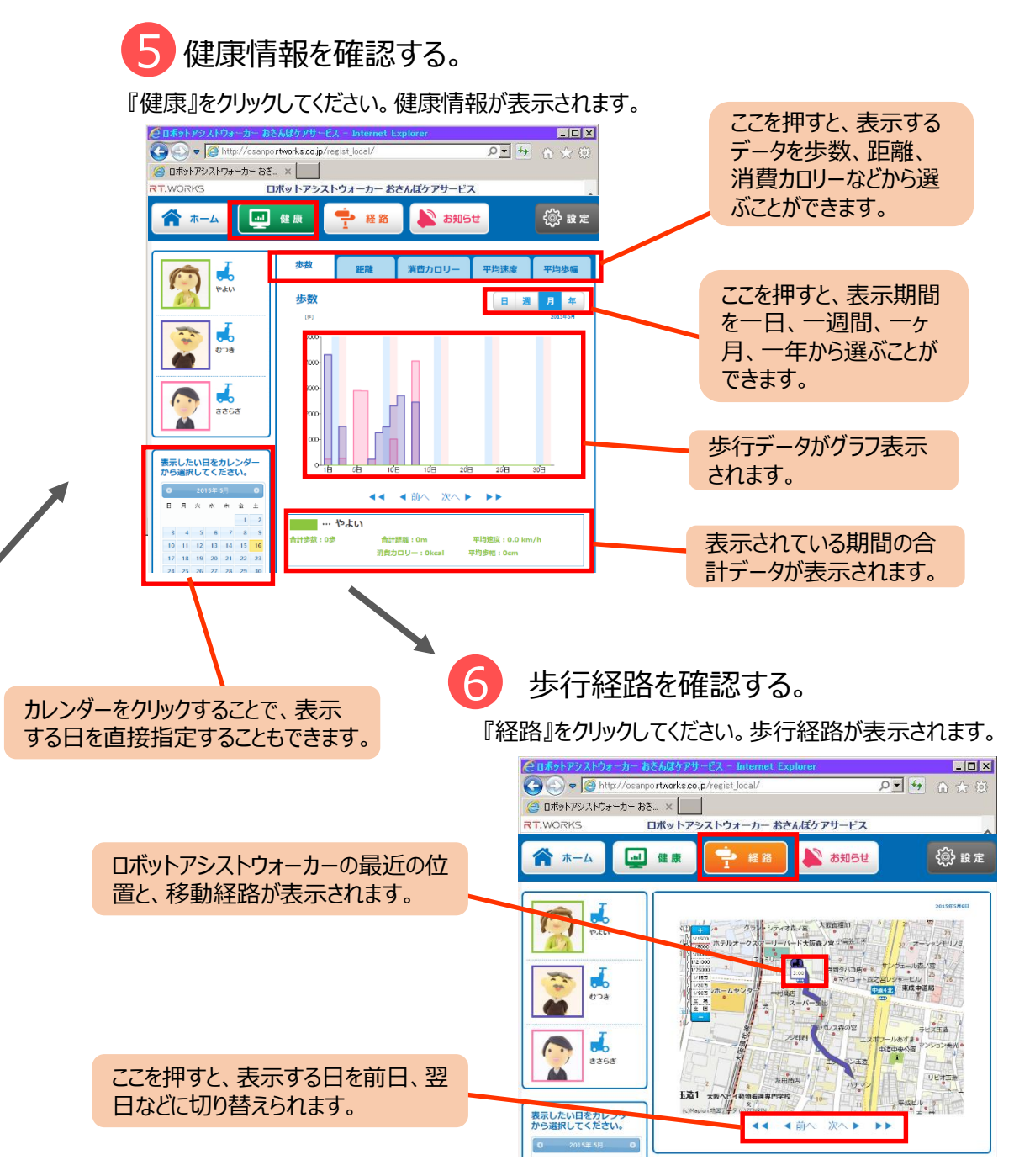

おさんぽケアサービスには、他にも便利な機能がたくさん備わっています。ぜひ <https://www.rtworks.co.jp/product/osanpo.html> **回溯8回** からご確認ください。 ▓▓

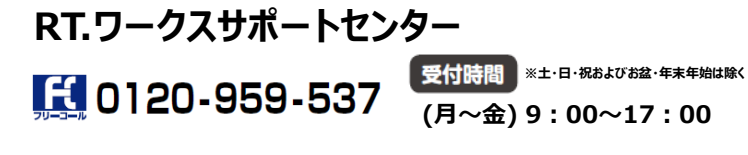

製造元:RT ワークス株式会社 〒537-0025 大阪府大阪市東成区中道1-10-26 http://www.rtworks.co.jp RT.ワークス 検索